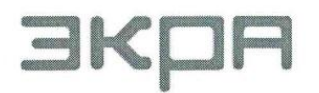

В КОПИ | ОБЩЕСТВО С ОГРАНИЧЕННОЙ ОТВЕТСТВЕННОСТЬЮ<br>НАУЧНО - ПРОИЗВОДСТВЕННОЕ ПРЕДПРИЯТИЕ «ЭКРА»

# **ШКАФЫ ТИПОВ ШЭ111Х(А) И СЕРИИ ШЭЭ 200**

and yor panomic now

Авторские права на данную документацию принадлежат ООО НПП «ЭКРА».

Снятие копий или перепечатка разрешается только по согласованию с разработчиком.

**Замечания и предложения по инструкции направлять по адресу [ekra3@ekra.ru](mailto:ekra3@ekra.ru)**

## **ВНИМАНИЕ!**

# **НАСТОЯЩАЯ ИНСТРУКЦИЯ ПРЕДНАЗНАЧЕНА ДЛЯ РАБОТНИКОВ, ЗАНИМАЮЩИХСЯ РЕМОНТОМ УСТРОЙСТВ РЗА**

#### **Содержание**

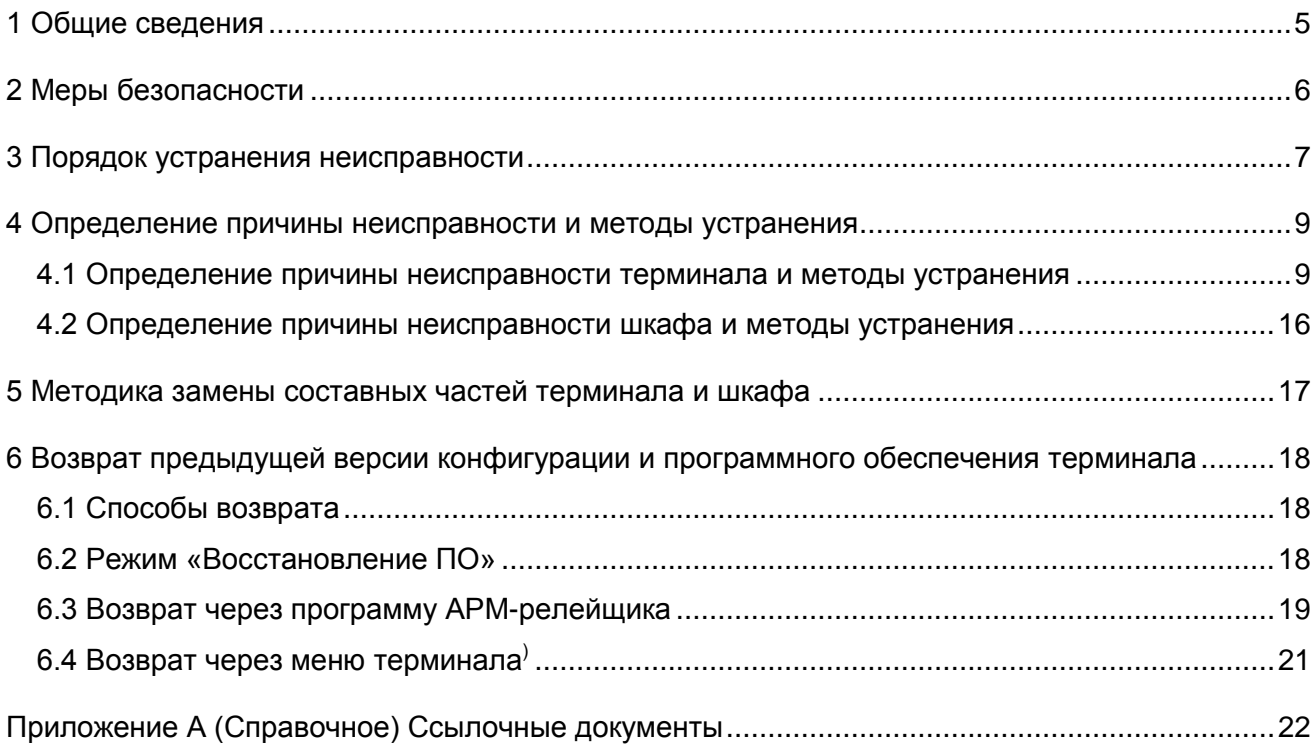

Настоящая инструкция по устранению неисправностей содержит указания по выявлению причин, а также устранению неисправностей, которые могут возникать в процессе эксплуатации:

– терминалов микропроцессорных серии ЭКРА 200 (далее – терминалы или устройства);

– шкафов типов ШЭ1110 (ШЭ1110А), ШЭ1110М (ШЭ1110АМ), ШЭ1111 (ШЭ1111А), ШЭ1112 (ШЭ1112А), ШЭ1113 (ШЭ1113А), ШЭ1111АИ комплекса унифицированных защит генераторов и блоков генератор-трансформатор на базе терминалов серии ЭКРА 200 (далее – шкафы или устройства);

– шкафов релейной защиты, автоматики и управления серии ШЭЭ 200 (далее – шкафы или устройства).

Настоящей инструкцией следует руководствоваться совместно с руководством по ремонту ЭКРА.650320.001 РС «Терминалы серии ЭКРА 200, шкафы типов ШЭ111Х(А) и серии ШЭЭ 200».

К устранению неисправностей устройства допускаются специалисты, изучившие эксплуатационную и ремонтную документацию на устройство, эксплуатационную документацию на средства измерений и испытательное оборудование и аттестованные в установленном порядке на право проведения этих работ.

В связи с систематически проводимыми работами по совершенствованию устройства, в его аппаратную и программную части могут быть внесены незначительные изменения, не ухудшающие параметры и качество, не отраженные в настоящем издании инструкции.

## 1 Общие сведения

<span id="page-4-0"></span>1.1 Неисправности, возникающие при включении и в процессе эксплуатации терминала, обнаруживаются непрерывно функционирующей системой самодиагностики терминала.

Система самодиагностики локализует неисправности и определяет их тип, подразделяя на аварийные или предупредительные.

И аварийные, и предупредительные неисправности терминала фиксируются в регистраторе событий, а также во внутренних файлах диагностики.

1.2 Аварийная неисправность (аппаратная или программного обеспечения) требует немедленного вмешательства для её устранения, т.к. выводит терминал из работы.

Признаками аварийной неисправности являются:

– свечение светодиода НЕИСПРАВНОСТЬ на лицевой панели терминала;

- отсутствие свечения светодиода ГОТОВНОСТЬ на лицевой панели терминала:

- свечение лампы НЕИСПРАВНОСТЬ или ВЫВОД на двери шкафа.

Примечание - Лампа НЕИСПРАВНОСТЬ или ВЫВОД на двери шкафа и светодиод НЕИС-ПРАВНОСТЬ на лицевой панели терминала горят также, если терминал (шкаф) переведен в режим «Вывод».

1.3 Предупредительная неисправность указывает на неисправность сервисных функций (портов связи, дисплея, синхронизации). При этом терминал остается в работе, т.е. выполняет защитные функции.

Признаками предупредительной неисправности являются:

- свечение светодиода ДИАГНОСТИКА на лицевой панели терминала;

– отсутствие свечения светодиода НЕИСПРАВНОСТЬ на лицевой панели терминала;

- отсутствие свечения лампы НЕИСПРАВНОСТЬ или ВЫВОД на двери шкафа.

Возможна дальнейшая эксплуатация терминала с устранением неисправности в любое удобное время.

1.4 Программное обеспечение, необходимое для устранения неисправности терминала: комплекс программ EKRASMS-SP (рекомендуется использовать последнюю версию).

Комплекс программ EKRASMS-SP включает следующие приложения: программу Сервер связи, программу АРМ-релейщика и т.д.

Комплекс программ EKRASMS-SP, записанный на компакт-диск, входит в комплект поставки терминала (шкафа). Комплекс программ также можно скачать с сайта: http://dev-smssp.ekra.ru.

Описание процедуры запуска комплекса программ **EKRASMS-SP** при первом использовании (Быстрый старт) приведено в руководстве оператора ЭКРА.00019-01 34 01.

Описание работы с программой Сервер связи приведено в руководстве оператора ЭКРА.00007-07 34 01.

Описание работы с программой АРМ-релейшика приведено в руководстве оператора ЭКРА.00006-07 34 01 «Программа АРМ-релейщика (Комплекс программ EKRASMS-SP)».

# **2 Меры безопасности**

<span id="page-5-0"></span>2.1 При устранении неисправностей устройства необходимо руководствоваться «Правилами технической эксплуатации электрических станций и сетей Российской Федерации» и «Межотраслевыми правилами по охране труда (правила безопасности) при эксплуатации электроустановок» (ПОТ Р М-016-2001, РД 153-34.0-03.150-00).

2.2 К устранению неисправностей устройства допускаются специально подготовленные лица из оперативно-ремонтного и ремонтного персонала, изучившие эксплуатационную и ремонтную документацию на устройство, эксплуатационную документацию на средства измерений и испытательное оборудование.

2.3 При работах с устройством следует соблюдать необходимые меры по защите от воздействия статического электричества (использовать антистатический браслет, антистатическую подставку).

# **3 Порядок устранения неисправности**

<span id="page-6-0"></span>ВНИМАНИЕ: ПРИ ОБНАРУЖЕНИИ ЛЮБЫХ НЕИСПРАВНОСТЕЙ, ДАЖЕ В СЛУЧАЕ УДАЧНОГО САМОСТОЯТЕЛЬНОГО ИХ УСТРАНЕНИЯ, НЕОБХОДИМО ОБЯЗАТЕЛЬНО ПО-СТАВИТЬ В ИЗВЕСТНОСТЬ ПРЕДПРИЯТИЕ-ИЗГОТОВИТЕЛЬ.

3.1 Перевести устройство в режим «**Вывод**».

Терминал, установленный в шкаф, выводится из работы оперативным ключом **Режим работы** (расположенным на двери шкафа) переводом в положение **ВЫВОД**. Терминал, поставляемый как самостоятельное устройство, выводится из работы внешними средствами управления режимом работы терминала, подключенными к входам **Работа** и **Вывод** терминала. В случае отсутствия возможности вывода терминала из работы, необходимо предпринять меры, исключающие возможность воздействия терминала во внешние цепи.

3.2 Зафиксировать состояние светодиодной индикации на двери шкафа и лицевой панели терминала (сфотографировать или заполнить бланк срабатывания элементов индикации).

Примечание – Форма бланка срабатывания входит в комплект поставки устройства.

3.3 Сформировать **файл архив** для отправки изготовителю.

Для чего следует организовать связь с устройством по программе **АРМ-релейщика**, в левой части окна программы выбрать неисправное устройство, вызвать пункт главного меню **Устройство**/**Сформировать файл для отправки** (см. рисунок [1\)](#page-6-1).

Примечание – При отсутствии связи с терминалом, настроить связь в режиме «**Восстановление ПО**» (см. [6.2\)](#page-17-2).

<span id="page-6-1"></span>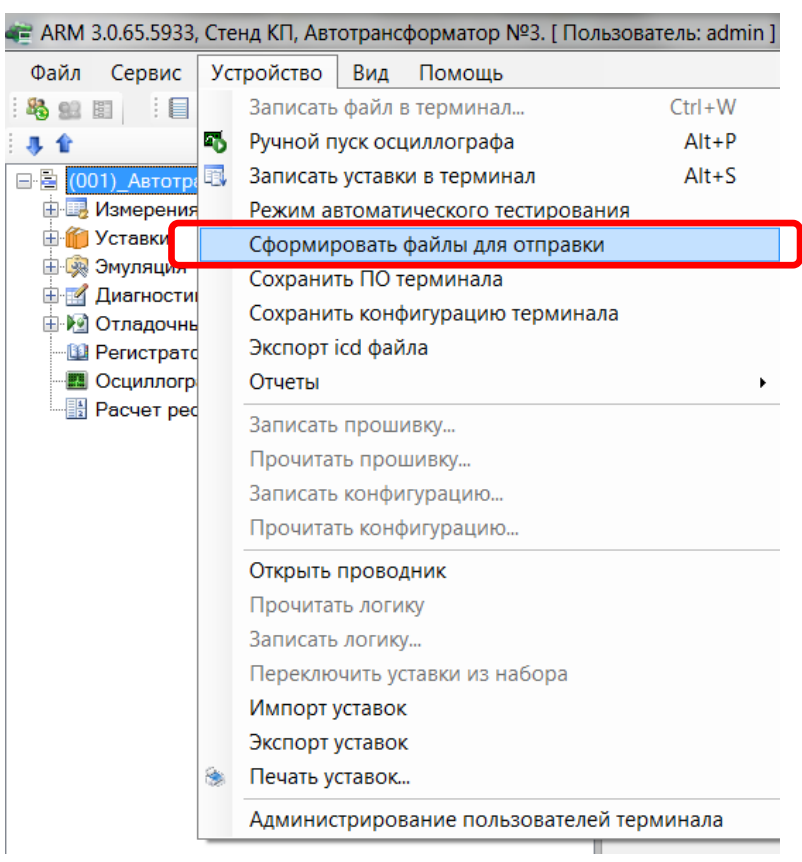

Рисунок 1 – Сформировать файл для отправки

3.4 Определить причину неисправности.

Возможные причины неисправности терминала и шкафа приведены в главе 4.

3.5 Ликвидировать неисправность.

Возможные неисправности и методы их самостоятельного устранения приведены в разделе 4 настоящей инструкции. Если указанные методы не привели к устранению неисправности, следует обратиться в техническую поддержку предприятия-изготовителя.

3.6 Сбросить светодиодную сигнализацию.

Для сброса светодиодной сигнализации следует использовать кнопку **СЪЕМ СИГНА-ЛИЗАЦИИ** на двери шкафа или сочетание (совместное нажатие) кнопок «**F**+**0»** терминала.

# **4 Определение причины неисправности и методы устранения**

<span id="page-8-1"></span><span id="page-8-0"></span>ВНИМАНИЕ: ПРЕЖДЕ ЧЕМ ПРИСТУПИТЬ К УСТРАНЕНИЮ НЕИСПРАВНОСТИ, НЕОБХОДИМО УСТРОЙСТВО ВЫВЕСТИ ИЗ РАБОТЫ.

## **4.1 Определение причины неисправности терминала и методы устранения**

4.1.1 Для определения причин неисправности терминала, обнаруживаемых системой самодиагностики терминала, необходимо перейти в основное меню терминала **Диагностика**, меню **Состояние блоков** и нажать «**Enter»** − **Показать ошибки терминала**.

Работа с терминалом описана в руководстве по эксплуатации ЭКРА.650321.001 РЭ «Терминалы микропроцессорные серии ЭКРА 200».

Возможные неисправности, обнаруживаемые системой самодиагностики терминала, и методы их устранения приведены в таблицах 1 и 2.

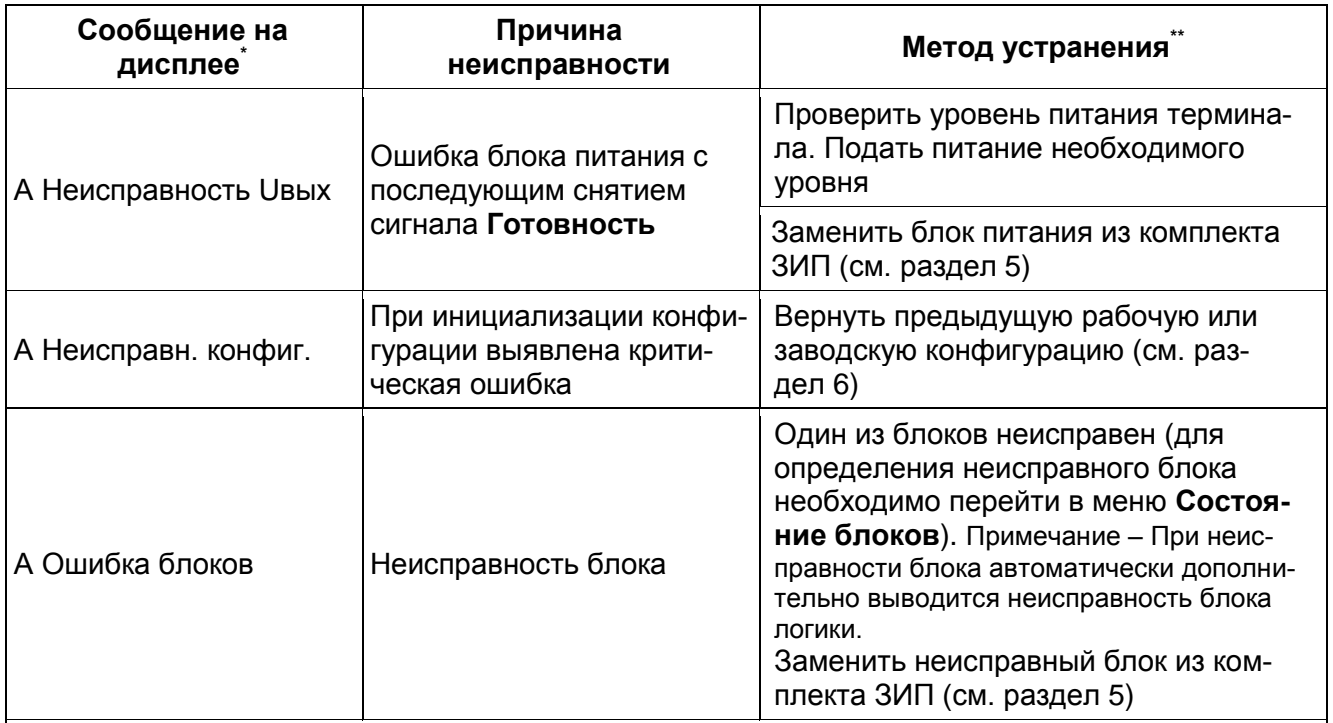

Таблица 1 − Возможные аварийные неисправности терминала и методы их устранения

\* В сообщении на дисплее терминала символ «А» указывает на аварийную неисправность, символ «П» – на предупредительную.

\*\* Если указанные методы не привели к устранению неисправности, следует обратиться в техническую поддержку предприятия-изготовителя

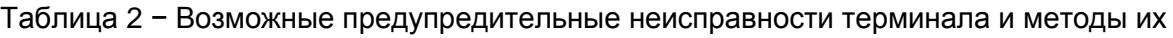

#### устранения

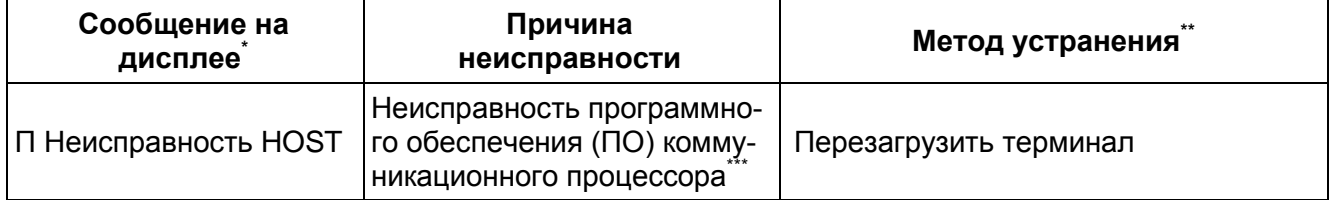

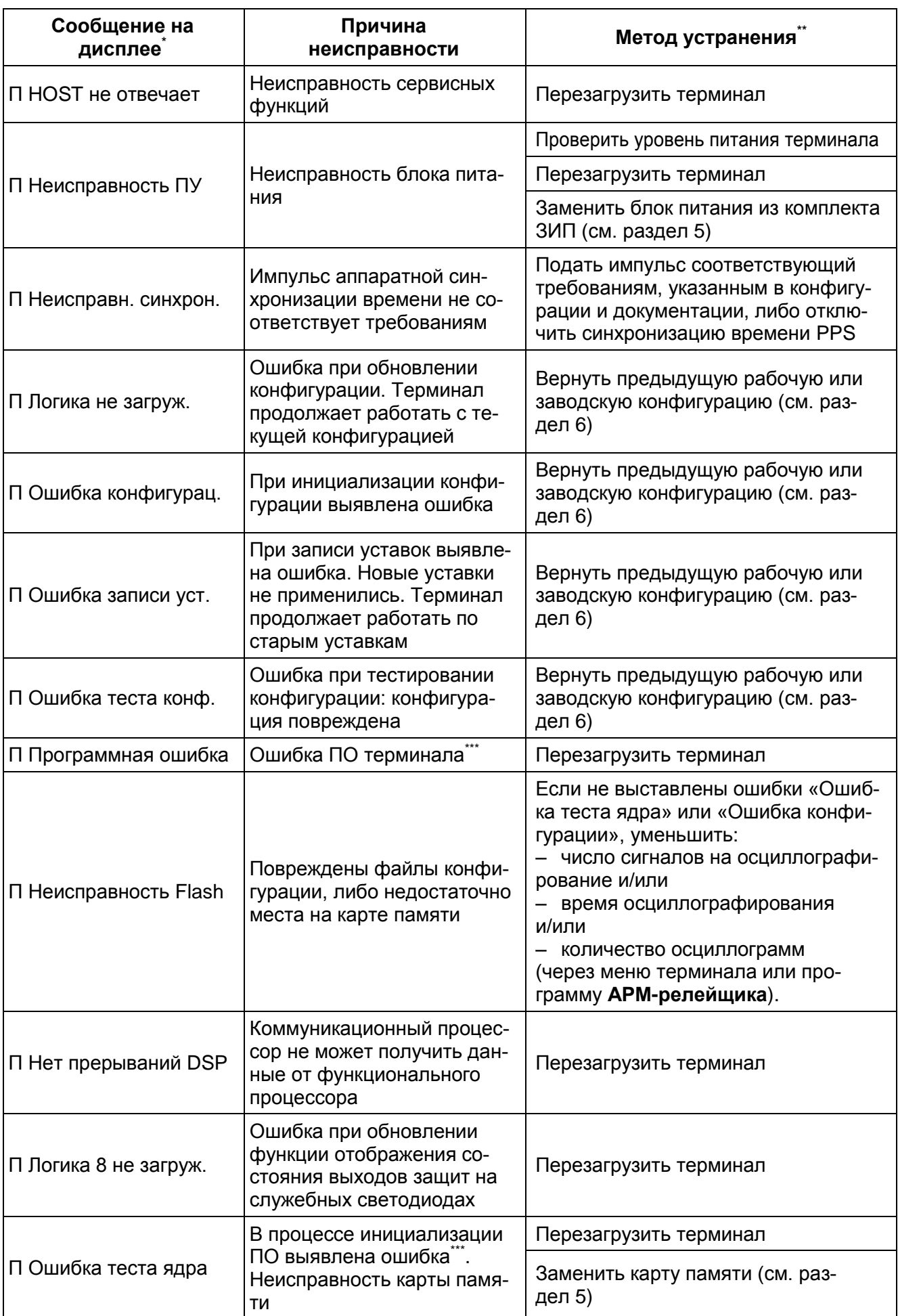

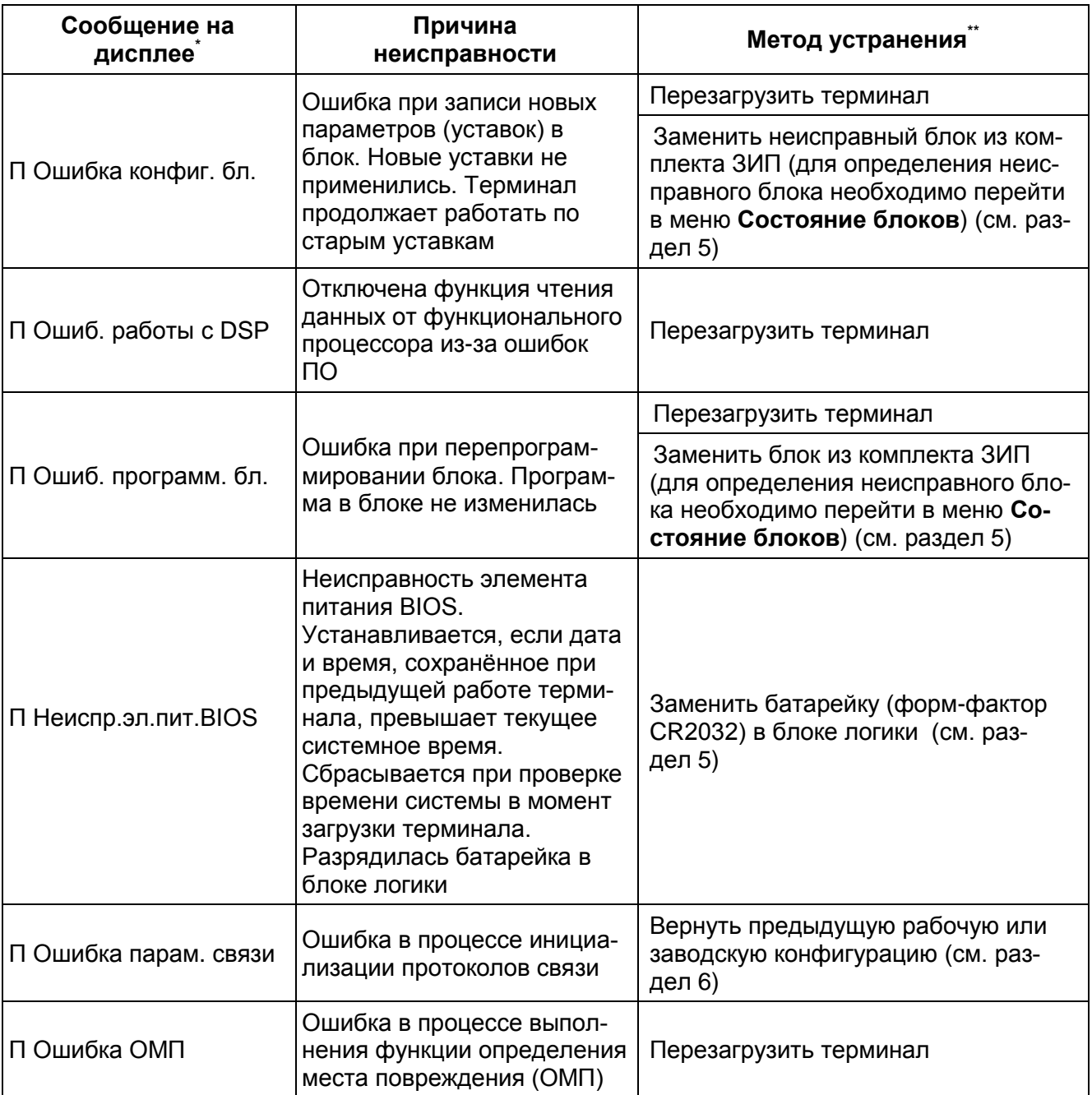

.<br>В сообщении на дисплее терминала символ «А» указывает на аварийную неисправность, сим вол «П» – на предупредительную.

\*\* Если указанные методы не привели к устранению неисправности, следует обратиться в техническую поддержку предприятия-изготовителя.

\*\*\* Данный вид неисправности приводит к отключению некоторых функций, таких как:

- работа протоколов связи;
- регистратор;
- осциллограф;

- функция ОМП (определение места повреждения);

- расчет вычисляемых величин;

- расчет балансов мощностей для определения дозировок управляющих воздействий (шкафов противоаварийной автоматики с функциями АДВ (автоматика дозирующих воздействий), ЛАПНУ (локальная автоматика предотвращения нарушения устойчивости), ЧДА-Э (частотно делительная автоматика - электротехническая часть))

4.1.2 Описание неисправностей, не охватываемых системой самодиагностики терминала, их причины и методы устранения приведены в таблице 3.

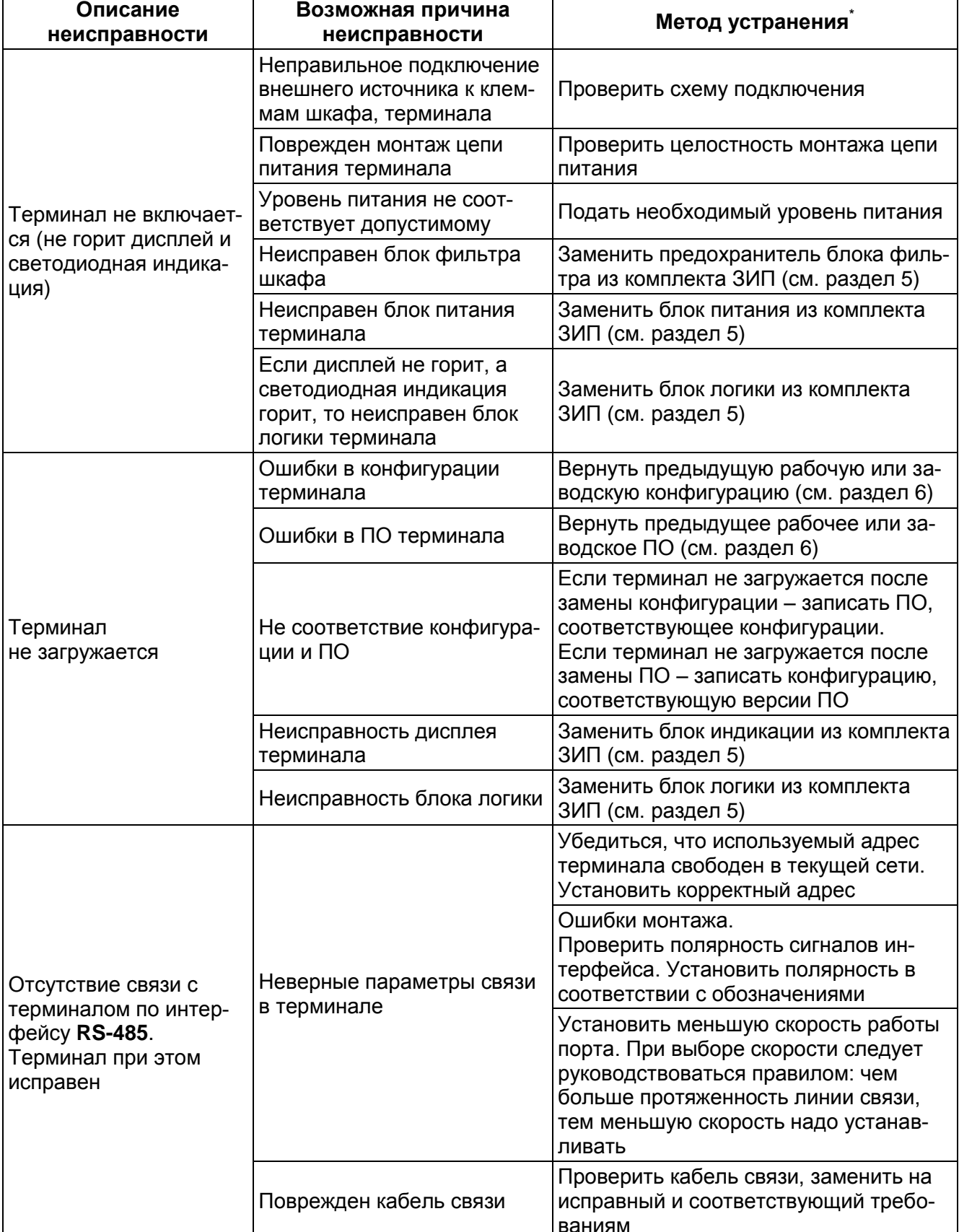

Таблица 3 - Возможные неисправности устройства и методы их устранения

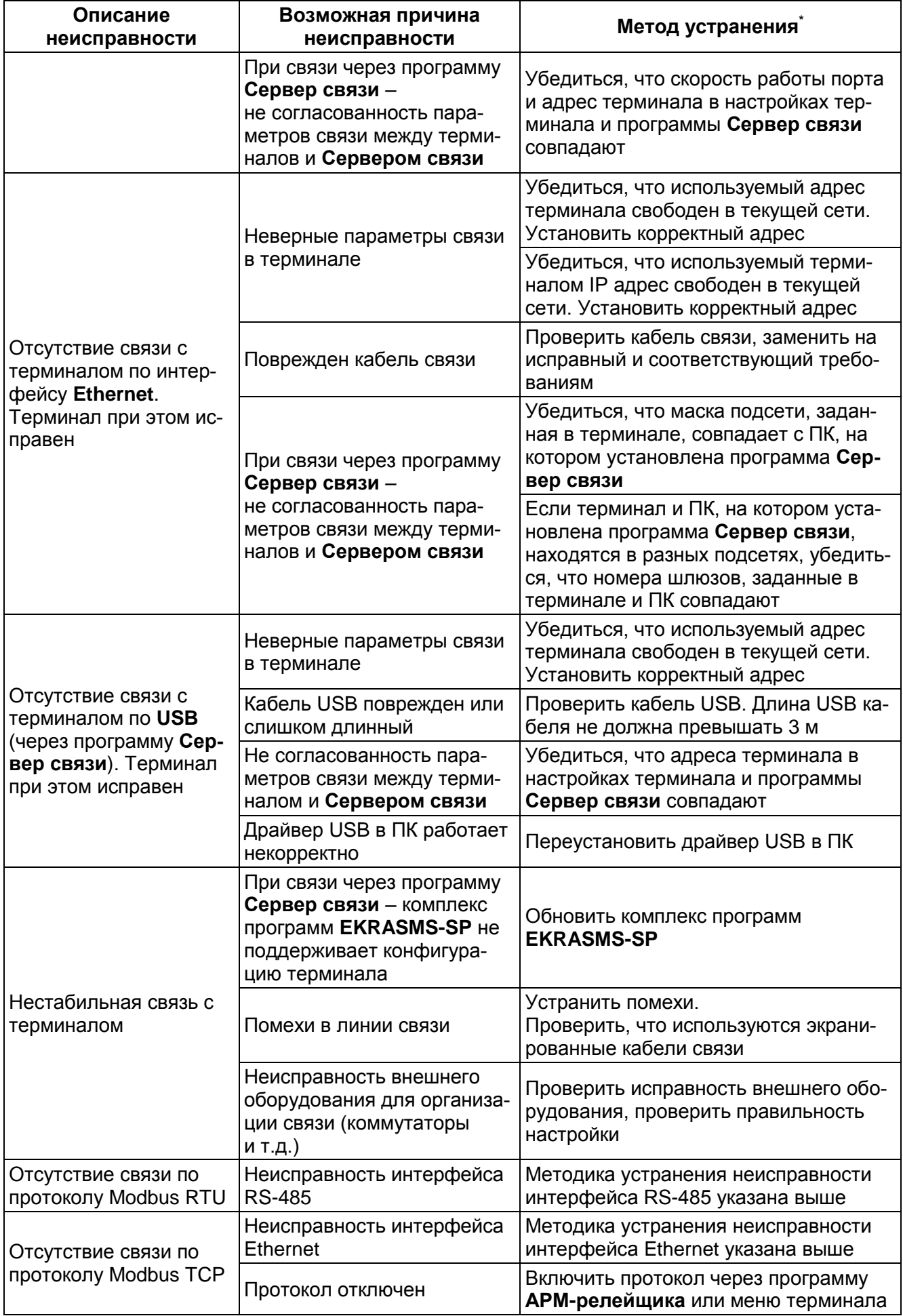

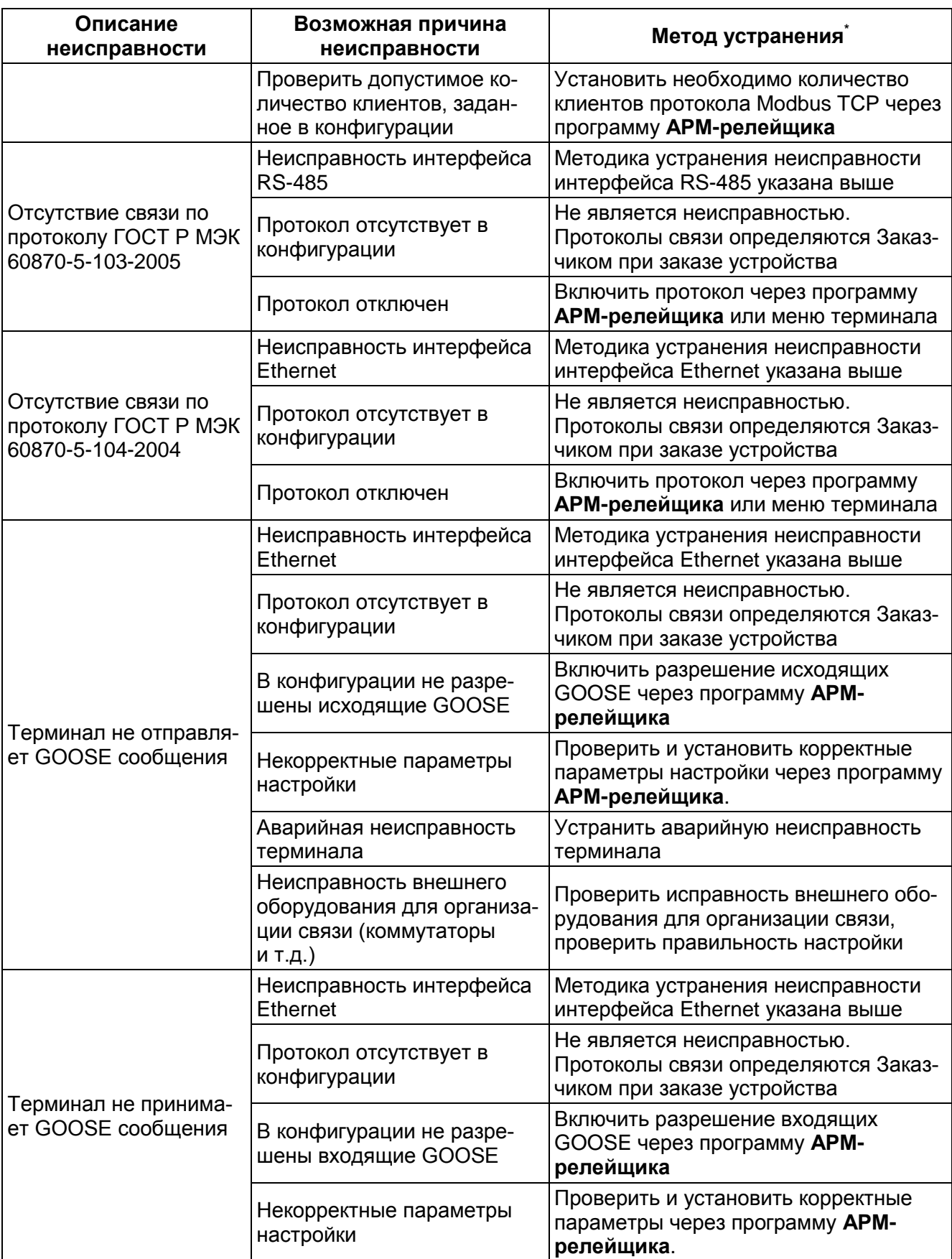

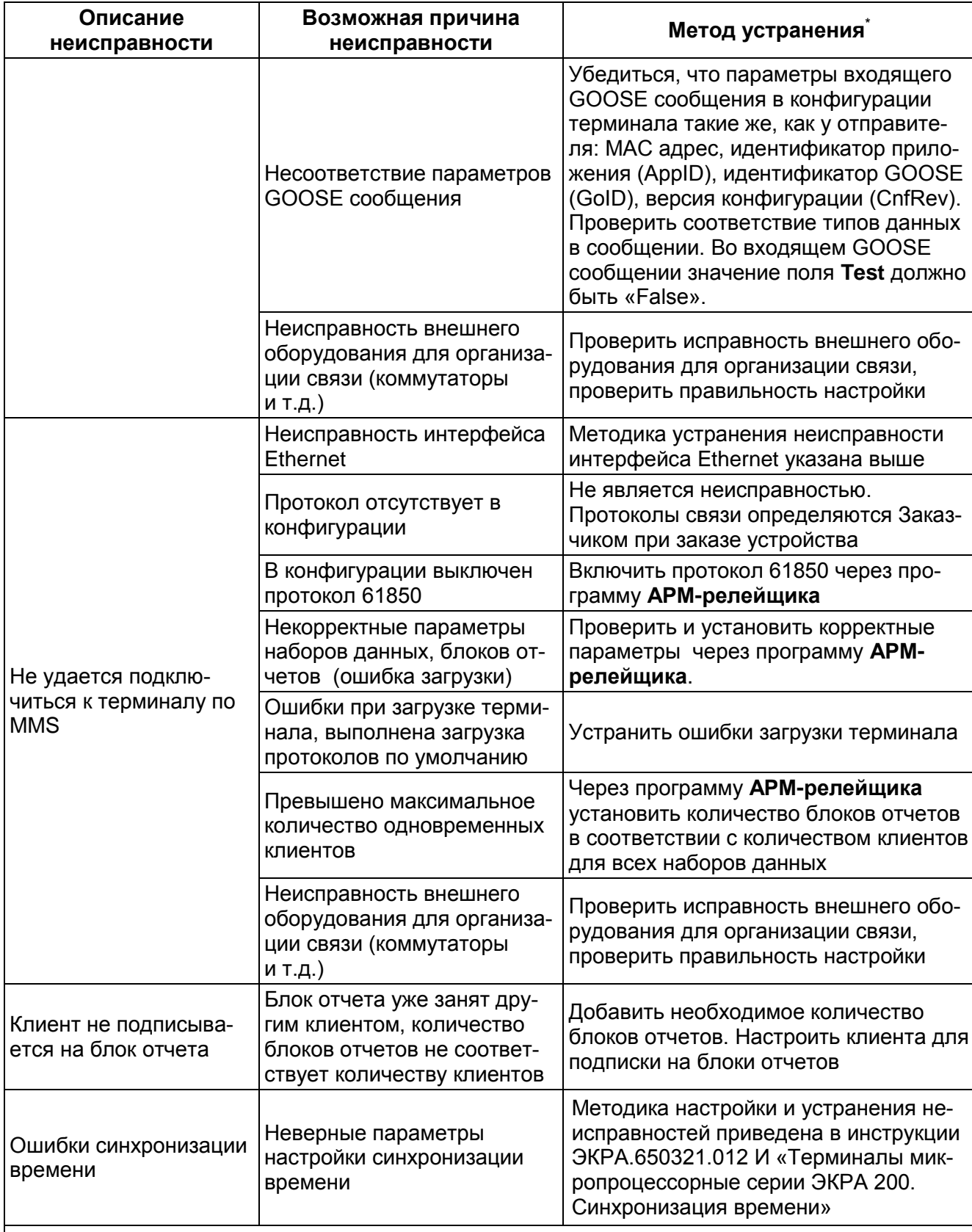

кустранению неисля нестривали и устранению неисправности, следует обратиться в техническую поддержку предприятия-изготовителя.

# **4.2 Определение причины неисправности шкафа и методы устранения**

<span id="page-15-0"></span>4.2.1 Описание неисправностей шкафа, их причины и методы устранения приведены в таблице 4.

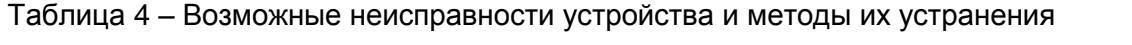

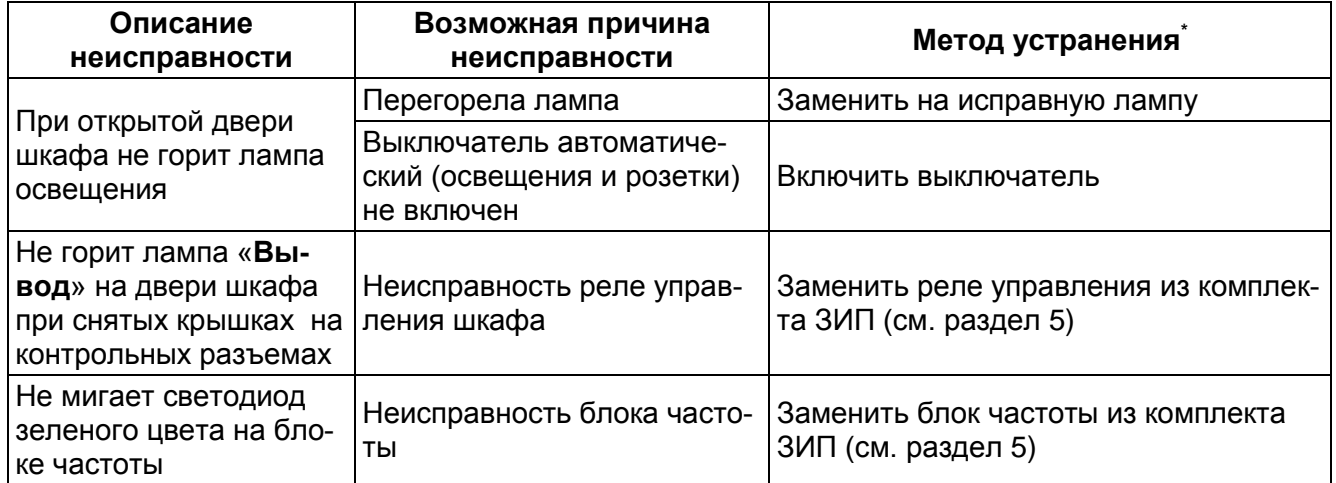

# **5 Методика замены составных частей терминала и шкафа**

<span id="page-16-0"></span>5.1 При замене составных частей терминала и шкафа (блока, платы и т.д.) необходимо руководствоваться инструкцией ЭКРА.650321.001 И1 «Блоки терминала микропроцессорного серии ЭКРА 200, шкафов типов ШЭ111Х(А) и серии ШЭЭ 200».

5.2 Если в комплект ЗИП входит терминал, то при неисправности любого блока(ов) следует заменить терминал целиком. При замене терминала необходимо руководствоваться инструкцией ЭКРА.650321.009 И1 «Терминалы микропроцессорные серии ЭКРА 200».

# <span id="page-17-0"></span>**6 Возврат предыдущей версии конфигурации и программного обеспечения терминала**

При любых изменениях параметров терминала (системных параметров, настроек, уставок и т.д.) и их сохранении (меню терминала **Запись уставок**) происходит автоматическое генерирование новой конфигурации с новыми параметрами. При этом предыдущая версия конфигурации сохраняется в энергонезависимой памяти (карте памяти) терминала.

Обновление ПО терминала можно выполнить только с помощью программы **АРМрелейщика**, используя функцию **Обновление программного обеспечения**. При этом предыдущая версия ПО сохраняется в энергонезависимой памяти (карте памяти) терминала.

#### <span id="page-17-1"></span>**6.1 Способы возврата**

6.1.1 Возврат предыдущей версии конфигурации терминала можно выполнить:

1) через программу **АРМ-релейщика** (комплекс программ **EKRASMS-SP**), используя функцию **Запись конфигурации** (см. [6.3.2\)](#page-19-0) или **Файловый менеджер** (см. [6.3.1\)](#page-18-1);

Примечание – При отсутствии связи с терминалом по текущим параметрам конфигурации, настроить связь в режиме «**Восстановление ПО**» (см. [6.2\)](#page-17-2);

2) через меню терминала в режиме «**Восстановление ПО**» (см. [6.4\)](#page-20-0).

6.1.2 Возврат предыдущей версии ПО терминала можно выполнить:

1) через программу **АРМ-релейщика** (комплекс программ **EKRASMS-SP**), используя функцию **Обновление программного обеспечения** (см. [6.3.3\)](#page-19-1);

Примечание – При отсутствии связи с терминалом по текущим параметрам конфигурации, настроить связь в режиме «**Восстановление ПО**» (см. [6.2\)](#page-17-2);

2) через меню терминала в режиме «**Восстановление ПО**» (см. [6.4\)](#page-20-0).

#### <span id="page-17-2"></span>**6.2 Режим «Восстановление ПО»**

6.2.1 Режим «**Восстановление ПО**» предназначен для восстановления внутреннего ПО и конфигурации терминала.

Загрузка режима «**Восстановление ПО**» происходит автоматически при возникновении критической ошибки, приводящей к невозможности запуска основной программы терминала в течение двух раз подряд. Пользователь не может самостоятельно переводить терминал в данный режим.

6.2.2 К критическим ошибкам относятся:

- ошибки при проверке внутреннего ПО терминала и конфигурации;
- ошибки при загрузке конфигурации (недопустимые параметры);
- ошибки при инициализации протоколов связи или недопустимые параметры связи;
- ошибки при работе с памятью.

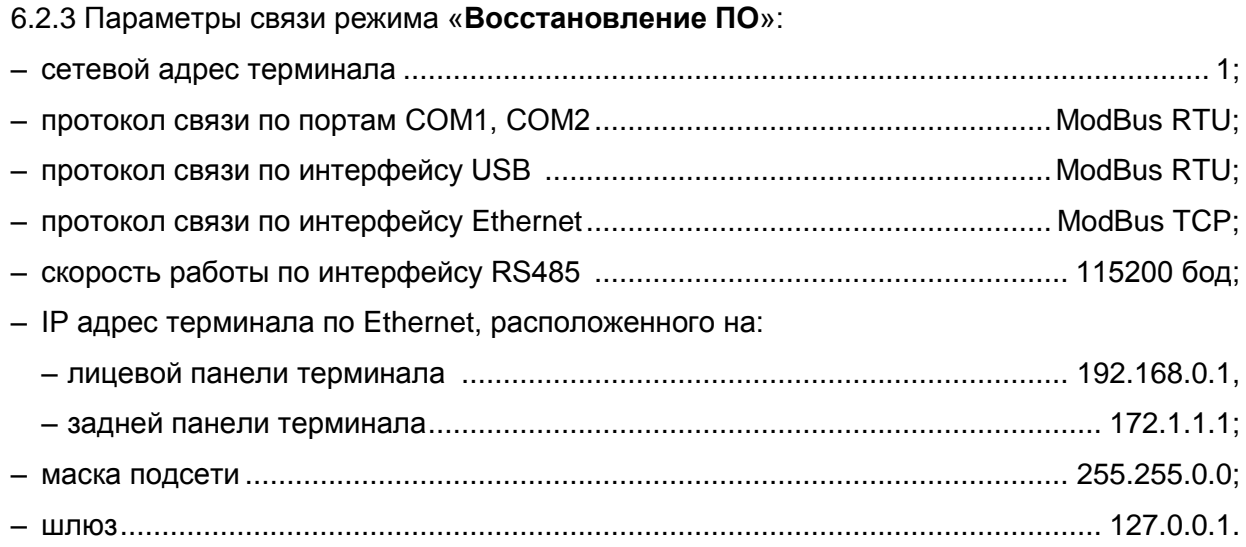

#### **6.3 Возврат через программу АРМ-релейщика**

<span id="page-18-0"></span>Используемый для работы с программой **АРМ-релейщика** порт связи терминала должен иметь разрешение на запись.

Примечание – Назначение разрешения на запись портам связи производится в соответствии с требованиями Заказчика при заказе устройства. По умолчанию разрешение на запись имеет порт **USB (Ethernet)**, расположенный на лицевой панели терминала.

При отсутствии связи с терминалом по текущим параметрам конфигурации, настроить связь по параметрам режима «**Восстановление ПО**» (см. [6.2\)](#page-17-2).

#### 6.3.1 Возврат предыдущей версии конфигурации через **Файловый менеджер**

<span id="page-18-1"></span>ВНИМАНИЕ: ДАННЫЙ СПОСОБ ВОЗВРАТА ПРЕДЫДУЩЕЙ КОНФИГУРАЦИИ ПРИ-МЕНИМ ТОЛЬКО ДЛЯ ТЕРМИНАЛА С ОДНОЙ ГРУППОЙ УСТАВОК.

6.3.1.1 Файл текущей конфигурации терминала имеет расширение \*.**arh** (не путать с файлом прошивки терминала **core.arh**), предыдущей версии конфигурации – \*.**ar\_**. Наименование файлов текущей и предыдущей версии конфигурации совпадает и зависит от типоисполнения терминала.

*Например*, t211030101528.arh и t211030101528.ar\_ (см. рисунок [2\)](#page-19-2).

## ЭКРА.650320.001 И1 Редакция от 10.2014

| Файл<br>Сервис<br>Устройство<br>Вид<br>Помощь<br>REEN<br>83<br>臖<br>3 C<br>图:目<br><b>Francis</b><br>Ŧ<br>除<br>R<br>۱<br>$\frac{1}{2}$<br>寻合<br>(001) Файловый менед<br>$\mathbf{v} \times$<br>x<br>Состояния терминалов<br>Локальные жесткие диски<br>Терминальные диски<br>⊟ В (001) Автотрансформатор №3 1<br>$C: \mathbb{R}^*$<br>$\ddot{\cdot}$<br><b>В. Измерения</b><br><b>E</b> Уставки<br>Наименование<br>Размер<br>Размер<br>Расшире<br>Дата/время<br>Наименование<br>Pac<br>Дата/вр<br>▲<br><b>Е- Эмуляция</b><br>$n + 1710$<br>21833<br>17.04.2014<br>$\equiv$ C:<br>45741.3<br>hex<br><b>Ш- Диагностика</b><br>04.06.2014<br>$\Box$ reboot<br>$\Omega$<br>OD:<br>289516<br><b><u>  і №</u> Отладочные функции</b><br><u> இச</u><br>06.10.2014<br>20<br>restart<br>com<br><b>••••</b> Регистратор событий<br><b>D</b> rt<br>217<br>06.10.2014<br>bat<br><b>2009</b> Осциллограммы<br>04.08.2014<br><b>RT DEBUG</b><br><b>BAT</b><br>1479<br>Файловый менеджер<br>174<br>01.08.2013<br>$\Box$ rt serv<br>bat<br><b>- В Расчет ресурса выключателе</b><br>Rttboot<br>16370<br>13.03.2014<br>com<br>06.10.2014<br>1190257<br>service<br>rtb<br>121<br>06.10.2014<br>service menu<br>xml<br>06.10.2014<br>$\Box$ sh<br>1937371<br>rtb<br>$\Gamma$ SH<br>4468<br>22.10.2014<br>INI<br>06.10.2014<br>$\mathbf{a}$ shlib<br>1731928<br><b>Izg</b><br>06.10.2014<br>$\Box$ shlib.lzg<br>bin<br>4391110<br>27905<br>28.10.2014<br>$\Box$ signal<br>txt<br>28.10.2014<br>328320<br>$\Box$ sys reg<br>bin<br>2110301<br>20.08.2014<br>225368<br>xml<br>$10110301$ flox<br>01.08.2014<br>4095<br>vml<br>t211030101528<br>31.07.2014<br>131887<br>arh<br>t211030101528<br>173488<br>25.07.2014<br>ar.<br><b>TZ 1030101528</b><br>214131<br>25.07.2014<br>CZ<br>t211030101528<br>211503<br>31.07.2014<br>czg<br>HL.<br>$\blacktriangleleft$<br>Þ<br><b>F5 Копировать</b><br><b>F8 Удалить</b><br>Кол-во терминалов: 1 | $\Box$ e<br>$\mathbf x$<br>« RRM 3.0.65.5933, Стенд КП, Автотрансформатор №3. [ Пользователь: admin ] |  |  |  |  |  |  |  |  |
|----------------------------------------------------------------------------------------------------|----------------------------------------------------------------------------------------------------|--|--|--|--|--|--|--|--|
|                                                                                                    |                                                                                                    |  |  |  |  |  |  |  |  |
|                                                                                                    |                                                                                                    |  |  |  |  |  |  |  |  |
|                                                                                                    |                                                                                                    |  |  |  |  |  |  |  |  |
|                                                                                                    |                                                                                                    |  |  |  |  |  |  |  |  |
|                                                                                                    |                                                                                                    |  |  |  |  |  |  |  |  |
|                                                                                                    |                                                                                                    |  |  |  |  |  |  |  |  |
|                                                                                                    |                                                                                                    |  |  |  |  |  |  |  |  |
|                                                                                                    |                                                                                                    |  |  |  |  |  |  |  |  |
|                                                                                                    |                                                                                                    |  |  |  |  |  |  |  |  |
|                                                                                                    |                                                                                                    |  |  |  |  |  |  |  |  |
|                                                                                                    |                                                                                                    |  |  |  |  |  |  |  |  |
|                                                                                                    |                                                                                                    |  |  |  |  |  |  |  |  |
|                                                                                                    |                                                                                                    |  |  |  |  |  |  |  |  |
|                                                                                                    |                                                                                                    |  |  |  |  |  |  |  |  |
|                                                                                                    |                                                                                                    |  |  |  |  |  |  |  |  |
|                                                                                                    |                                                                                                    |  |  |  |  |  |  |  |  |
|                                                                                                    |                                                                                                    |  |  |  |  |  |  |  |  |
|                                                                                                    |                                                                                                    |  |  |  |  |  |  |  |  |
|                                                                                                    |                                                                                                    |  |  |  |  |  |  |  |  |
|                                                                                                    |                                                                                                    |  |  |  |  |  |  |  |  |
|                                                                                                    |                                                                                                    |  |  |  |  |  |  |  |  |
|                                                                                                    |                                                                                                    |  |  |  |  |  |  |  |  |
|                                                                                                    |                                                                                                    |  |  |  |  |  |  |  |  |
|                                                                                                    |                                                                                                    |  |  |  |  |  |  |  |  |
|                                                                                                    |                                                                                                    |  |  |  |  |  |  |  |  |
|                                                                                                    |                                                                                                    |  |  |  |  |  |  |  |  |
|                                                                                                    |                                                                                                    |  |  |  |  |  |  |  |  |
| $=$<br>Текущее время: 28 октября 2014 г. 9:35:53                                                                                                    |                                                                                                    |  |  |  |  |  |  |  |  |

Рисунок 2 – Файловый менеджер

<span id="page-19-2"></span>6.3.1.2 Для возврата к предыдущей версии конфигурации терминала необходимо выполнить следующие действия:

1) Запустить программу **АРМ-релейщика**, настроить связь с терминалом;

2) Открыть элемент дерева терминала **Файловый менеджер**;

Примечание – **Файловый менеджер** доступен только в режиме «Наладка».

3) Из подокна **Терминальные диски** скопировать файл *\****.ar\_** в компьютер, переименовать его расширение в **\*.arh** и скопировать обратно в терминальный диск, подтвердить согласие на замену файла.

4) Перезагрузить терминал.

<span id="page-19-0"></span>6.3.2 Возврат предыдущей версии конфигурации можно выполнить путем записи предыдущей конфигурации в терминал, если на компьютере имеется сохраненный файл предыдущей конфигурации терминала. Запись осуществляется через пункт главного меню **Файл** -> **Запись конфигурации**.

<span id="page-19-1"></span>6.3.3 Возврат предыдущей версии ПО можно выполнить путем записи предыдущей версии ПО в терминал, если на компьютере имеется сохраненный файл предыдущего ПО терминала. Запись осуществляется через пункт главного меню **Файл** -> **Обновление программного обеспечения**.

Методика записи конфигурации и ПО изложена в инструкции по замене конфигурации и ПО ЭКРА.650321.014 И «Терминалы микропроцессорные серии ЭКРА 200».

## **6.4 Возврат через меню терминала<sup>1</sup>**)

<span id="page-20-0"></span>6.4.1 При загрузке терминала в режиме «**Восстановление ПО**» на его дисплее отобразится главное меню, показанное на рисунке [3.](#page-20-1)

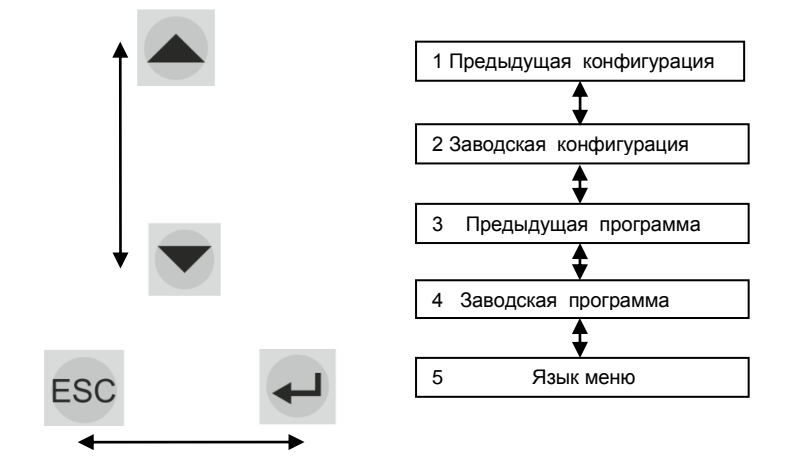

Рисунок 3 – Структура меню режима «Восстановление ПО»

#### <span id="page-20-1"></span>6.4.2 Выбор языка интерфейса меню

Для выбора текущего языка меню терминала следует выбрать пункт **Язык меню**. По умолчанию язык интерфейса русский.

Доступные языки:

– русский;

– английский.

Выбор языка – кнопки «▲» и «▼», подтверждение выбора – кнопка «**Enter**».

6.4.3 Возврат предыдущей/заводской конфигурации/программы выполняется путем выбора соответствующего пункта меню.

Доступ к пункту разрешен только после ввода пароля. С помощью цифровых кнопок необходимо набрать набор символов<sup>2)</sup>, являющийся паролем, и нажать кнопку «**Enter**». Если введен правильный пароль, запустится процесс возврата. Если же пароль оказался неверным, на экране появится сообщение «Пароль неверный» и приглашение ввести пароль еще раз.

При успешном завершении процесса возврата на экране терминала появится сообщение «Операция выполнена успешно». Если при попытке возврата обнаружены ошибки, на экране появится сообщение: «Не найден файл для восстановления. Ошибка при выполнении операции». Причиной ошибки может быть не соответствие конфигурации и ПО терминала.

 $^{1)}$  Только для терминала с версией ПО 7.1.0.1 и выше

<sup>&</sup>lt;sup>2)</sup> Пароль определяет уровень доступа. По умолчанию паролем для записи является набор символов «**0100**»

# **Приложение А**

# **(Справочное)**

# **Ссылочные документы**

<span id="page-21-0"></span>Таблица А.1

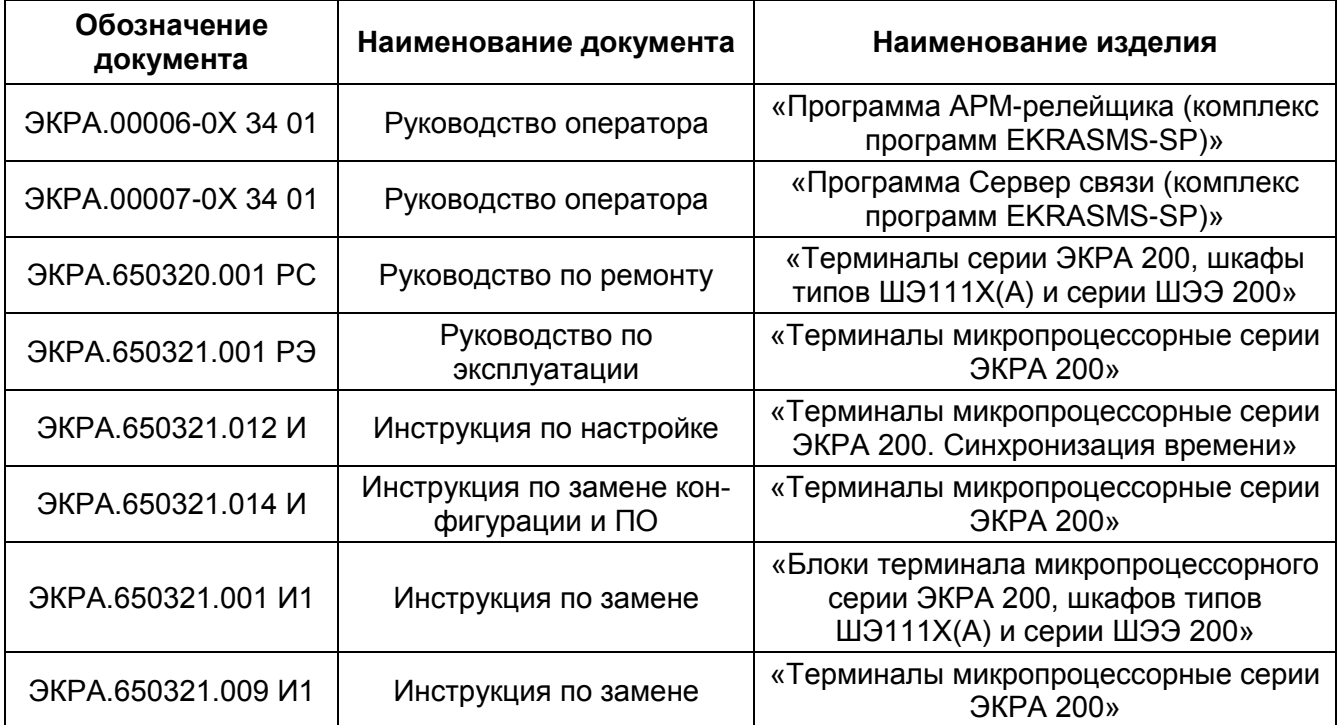

## **Лист регистрации изменений**

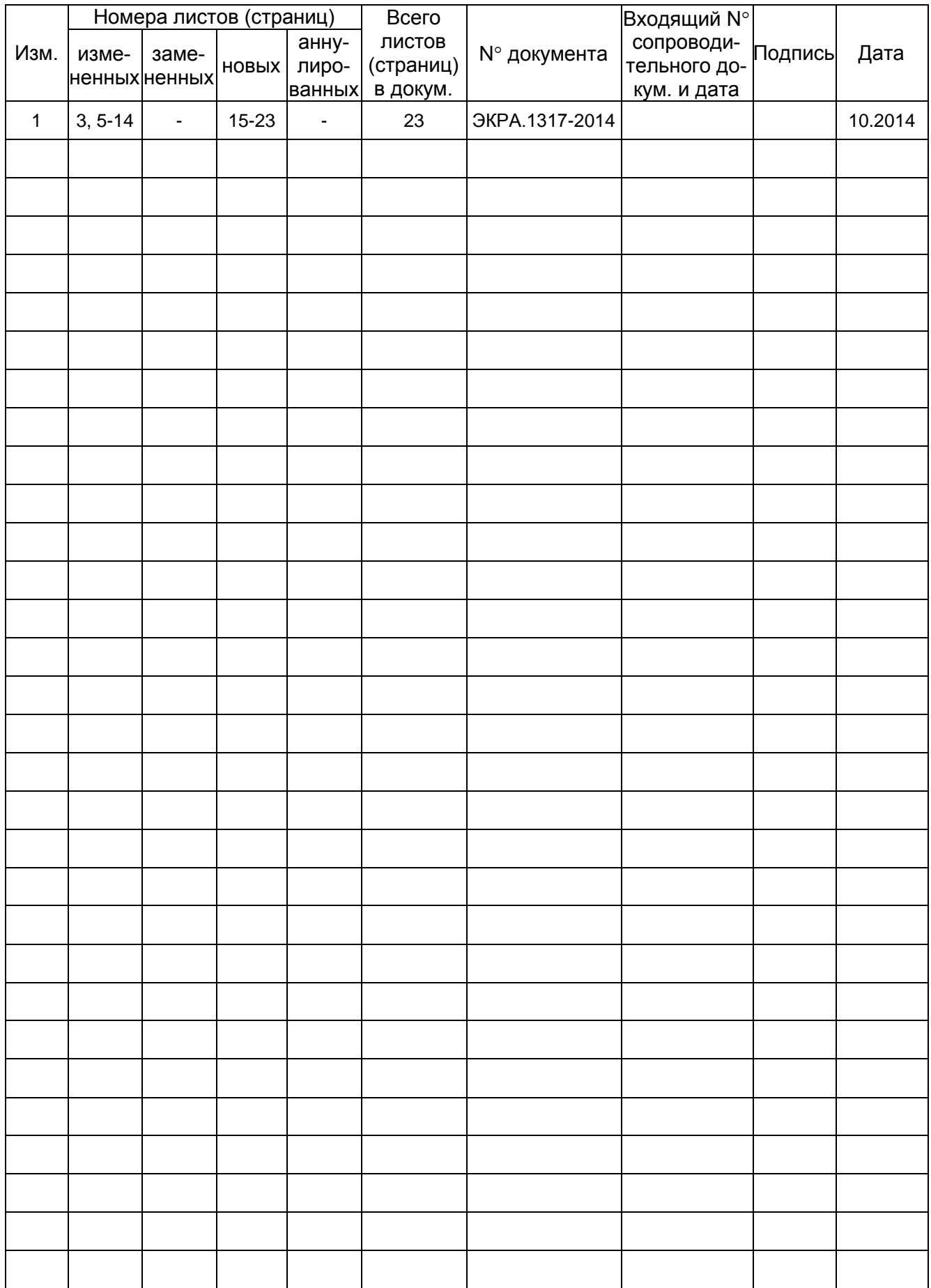

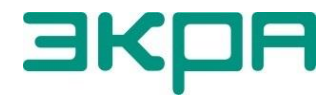

ООО НПП «ЭКРА» **Адрес**: 428003, РФ, г. Чебоксары, пр. И. Яковлева, 3 **Тел./факс**: (8352) 22-01-10 (многоканальный) 22-01-30 (автосекретарь) **E-mail**: [ekra@ekra.ru](mailto:ekra@ekra.ru)

[ekra3@ekra.ru](mailto:ekra3@ekra.ru)

**Web**: [http://www.ekra.ru](http://www.ekra.ru/)

*Отдел наладки и сервиса (наладка, обслуживание, рекламации)*

**Тел.**: (8352) 22-01-13 (прямой),

8-800-250-8352 (круглосуточно, звонок по России бесплатный)

**E-mail**: [support@ekra.ru](mailto:support@ekra.ru)